Полякова Наталия Альбертовна Подписано цифровой подписью: Полякова Наталия Альбертовна

Дата: 2022.12.23 10:34:46 +03'00'

**Состав оборудования для дистанционного обучения и для обучения лиц с ОВЗ 2012 год**

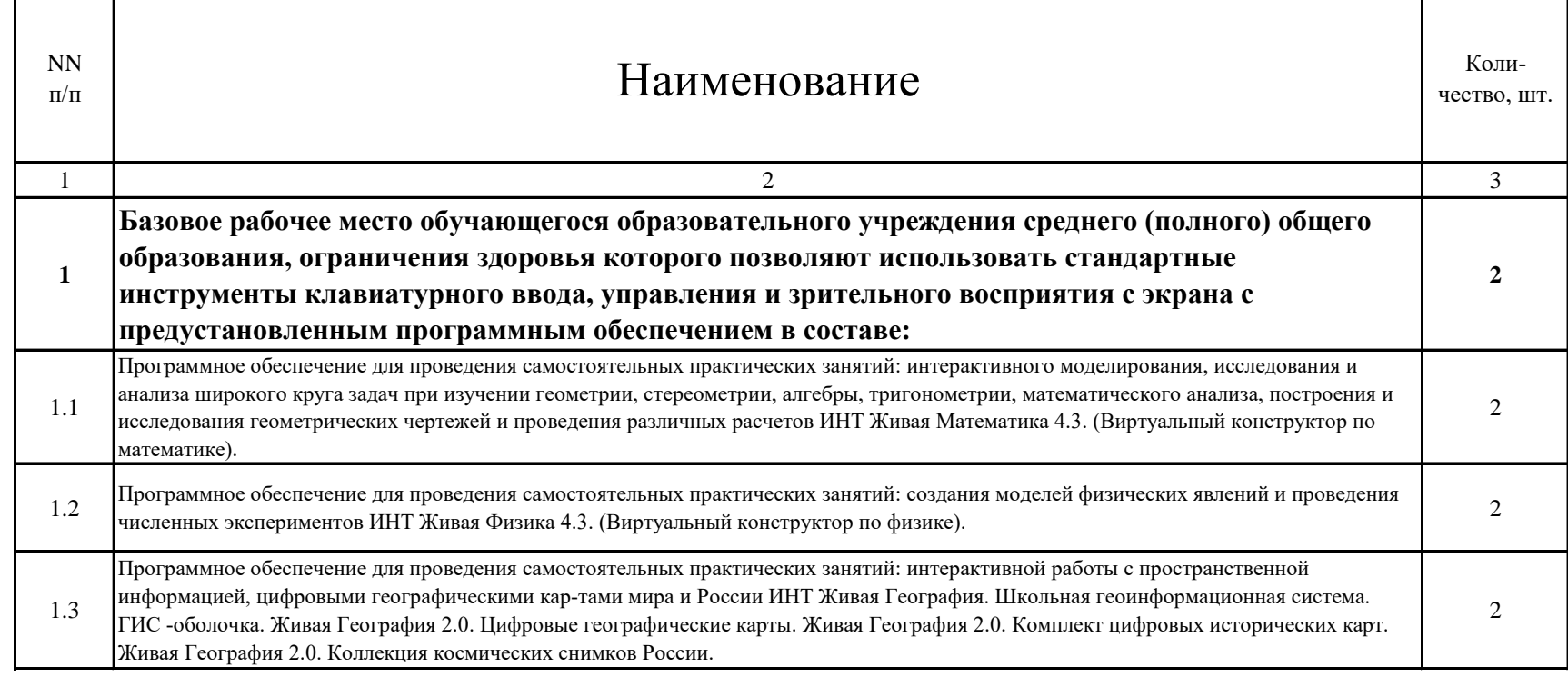

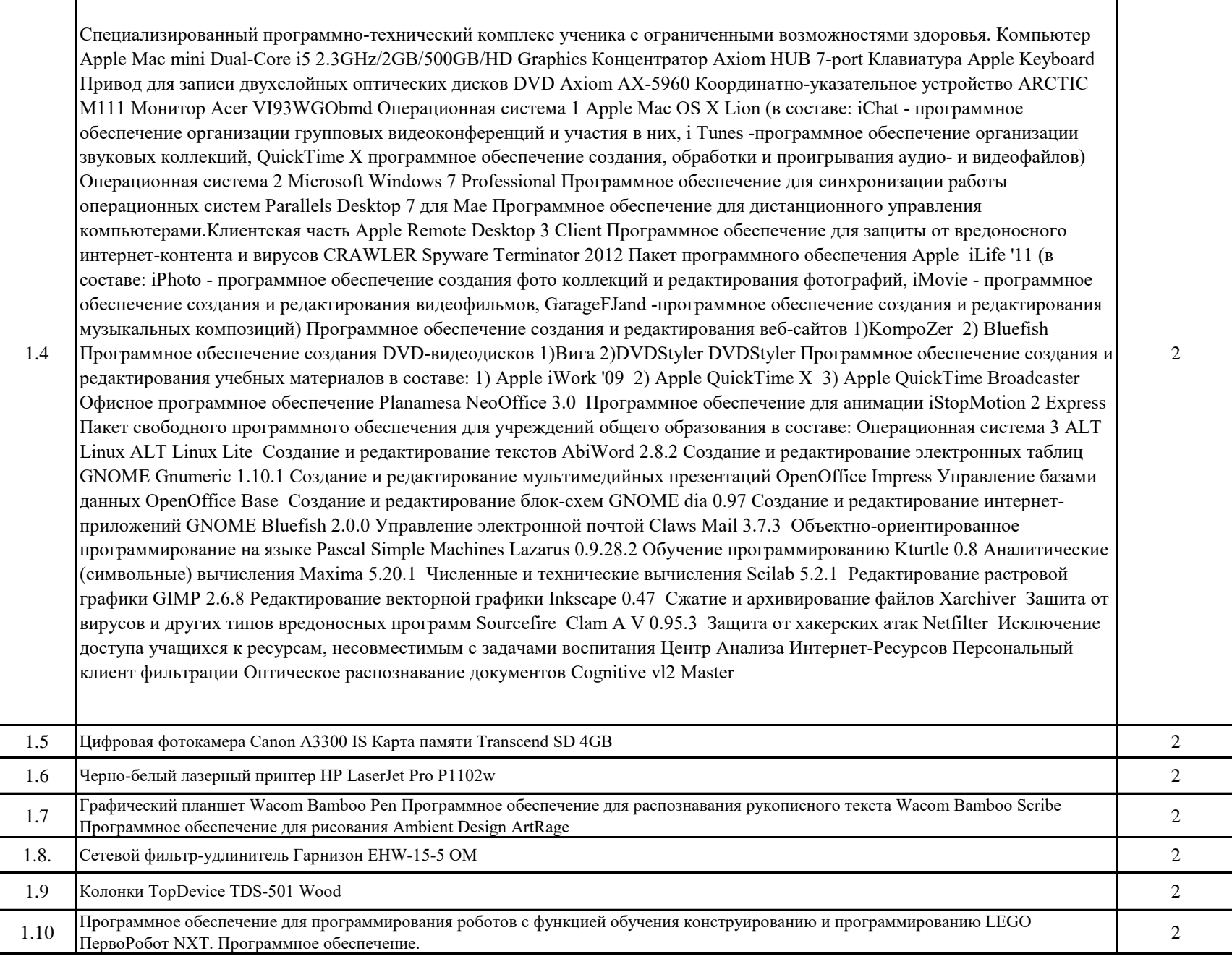

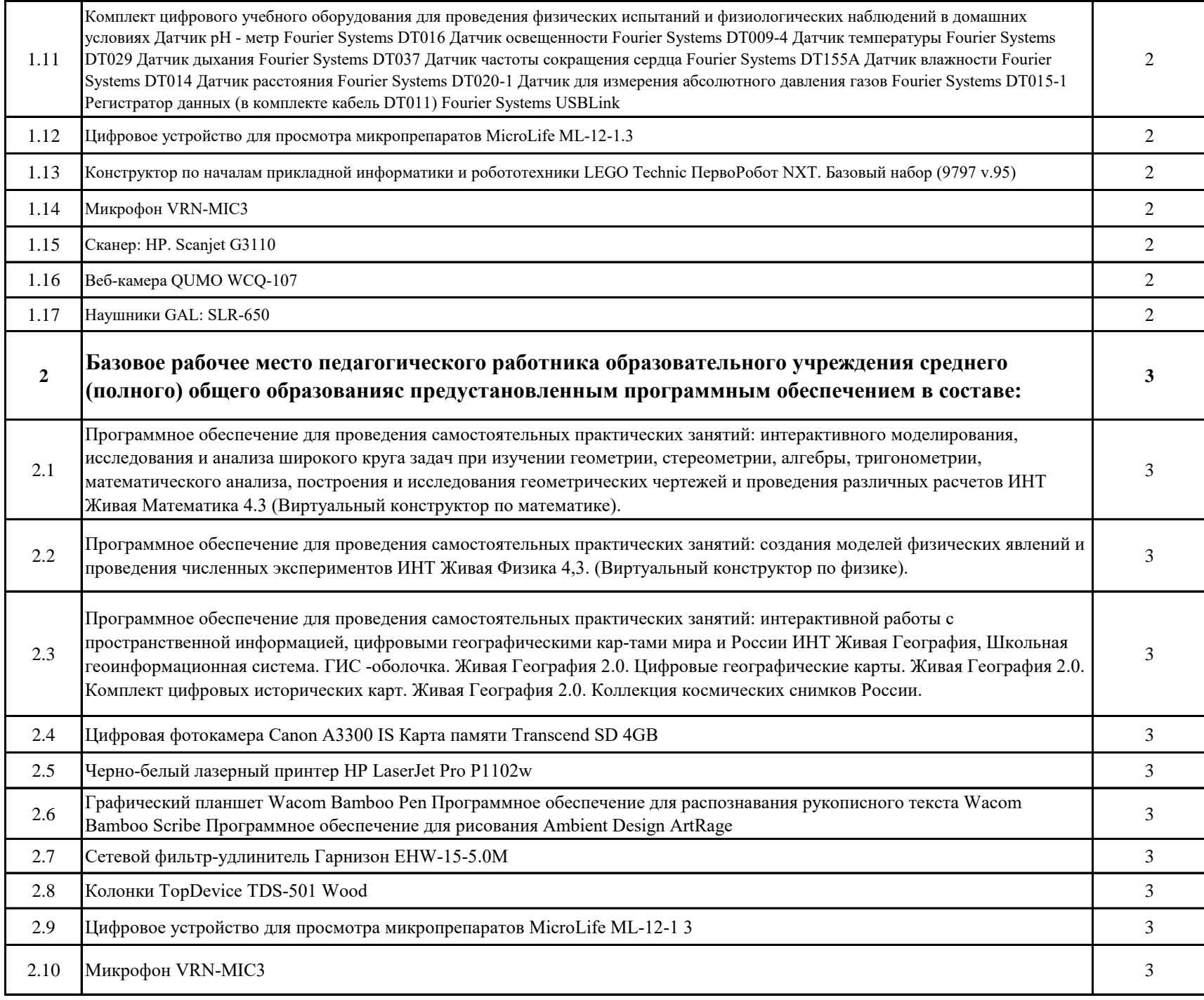

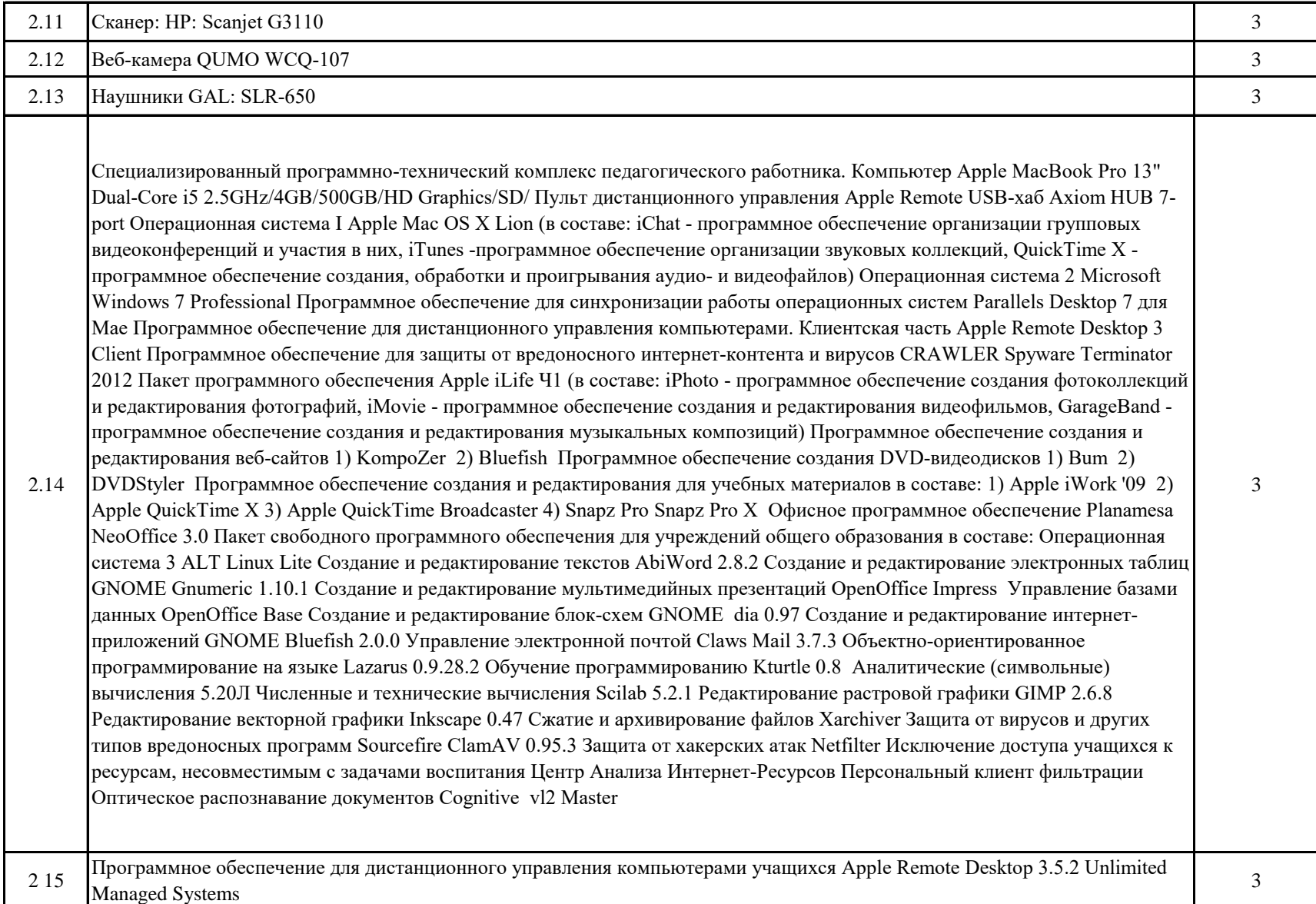